Нa другому рінш викладач взаємодіє зі студентом, скеровує його навчання, це традиційне дистанційне навчання.

На третьому рінні навчальний пронес проводять провідні вчені у конкретних галузях з використанням сучасних засобів комунікації. Це можуть бути масові відкриті дистанційні курси.

Велику роль у дистанційному навчанні буде грати стандартизація навчальних об'єктів високої якості, що зручні для зберігання та доступні для повторного використання.

Розвиток суспільства виматаг нас переходити на відкрите навчання, але треба пам'ятати, що причина успіху діючих відкритих університетів у спрямованості на національні потреби при підтримці держави та національних університетів.

Навчання - одна з форм спілкування і навчання без спілкування не існує. Чим кращий зв'язок навчання та спілкування, тих більше шансів на успіх навчання.

### **Література**

Lalita Rajasingham New Challenges Facing Universities in the Internet-Driven Global Environment The European Journal of Open, Distance and E-Learning 201  $1/1$  <a href='http://www.eurodl.org/?p=archives&vear=2Ql'l&halfyear='>http://www.eurodl.org/?p=archives&vear=2Ql'l&halfyear=  $1$ AЩic1e=430

# **МОДУЛЬН А ПРОГРАМН А СИСТЕМА ПІДТРИМК И ЕЛЕКТРОННО Ї ОСВІТ И ДЛЯ ВИЩОГ О НАВЧАЛЬНОГ О ЗАКЛАДУ**

## **Глибовець М. М., Гломозда Д. К.**

#### *Національний університет «Києво-Могилянська Академія», м. Київ*

В роботі описується програмна система підтримки електронної освіти, що поєднує у собі функції системи керування навчальним контентом та системи керування навчальним процесом. В якості першої використовується популярне середовище Moodle, другої — розроблена в НаУКМА автоматизована система управління навчальним закладом MAMS. Описуються принципи об'єднання двох різнорідних систем в єдине середовище та переваги обраного авторами підходу.

Software system for maintaining distance education process is described, which combines functions of a content management system and a learning management system. Popular environment Moodle .is used as the former while NaUKMA-developed automated educational institution management system MAMS is used the latter. The principles of combining two heterogeneous systems into a single environment are described, as well as the advantages of the authors approach to achieving it.

**Вступ.** В роботі описується використання результатів попередніх робіт [1-3] для побудови модульної програмної системи підтримки дистанційно<sup>1</sup>

освіти для вищого навчального закладу, що пов'язує систему керування навчальним процесом (далі СКНП) з системою керування навчальним контентом (далі СКНК). В якості першої використовується розроблена на факультеті інформатики НаУКМА автоматизована система управління навчальним закладом (далі АСУНЗ) MAMS [4], другої — популярне середовище Moodle [5], що використовується на факультеті інформатики НаУКМА .

**Огляд АСУНЗ MAMS.** АСУНЗ MAMS - багатомодульна система, побудована з використанням, зокрема, таких технологій як Spring, Tapestry га Hibernate. Використання каркасу Spring, побудованого за концепцією інверсії керування (Inversion of Control, IoC [6]) дає змогу створювати компоненти з чпко визначеним інтерфейсом, які не залежать один від одного, та тестувати компоненти рівня відображення, що забезпечує стабільність системи в цілому та полегшує її розвиток і підтримку в майбутньому.

Система являє собою розширюваний набір автоматизованих робочих місць адміністративних та навчально-методичних працівників вищого навчального закладу. На разі реалізовано такі АРМ:

- «адміністратор»;
- «завідувач відділу кадрів»;
- «секретар приймальної комісії»;
- «методист факультету»;
- «методист кафедри»;
	- «методист навчально-методичного відділу».

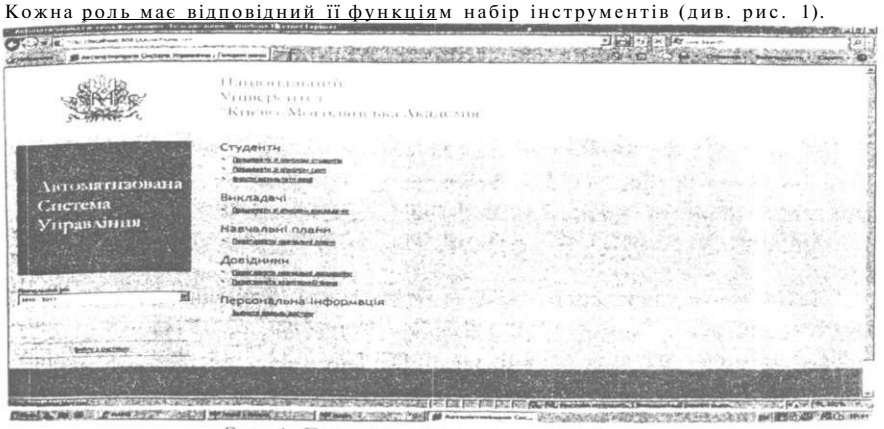

Рис. 1. Головне меню методиста факультету

На рівні програмною проекту система складається з чотирьох частин: AAS (Agent Automation System — Автоматизована агентна система), N1 (Newtonldeas HR Automation System — Автоматизована система керування людськими ресурсами Newtonldeas), BIAS (Educational Institution Automation System - Автоматизована система освітньою закладу) та 1  $K$  MA (University of Kiev-Mohila Academy Automation System — Автоматизована система

університету «Києво-Могилянська академія»). Кожен з цих проектів явkz' собою певний рівень абстракції у порядку зростання конкретизації. Так; проект AAS містить найбазовіші класи і інтерфейси, що є здебільшого нащадками базових класів каркасу Spring і батьками для класів наступних рівнів. Натомість проект UKMA містить реалізацію функцій, що відповідають робочим обов'язкам передбачених системою ролей.

Попередньо усі інструменти зорієнтовані на роботу з внутрішньою базою даних, але завдяки використанню каркасів Spring, Tapestry та ORMбібліотеки Hibernate систему досить просто доповнити засобами роботи **з**  якою завгодно кількістю інших баз даних, а користувацькі інтерфейси функціями, що з ними працюють . Саме гак реалізовано зв'язок із середовищем Moodle.

**Додавання нових баз даних.** Перший крок інтеграції: встановлення зв'язку між системою MAM S і базою даних середовища Moodle. Робиться це таким чином:

**1.** В конфігураційні файли MAMS дописується вся необхідна інформацію про нову базу даних, а саме:

- адреса jar-файлу драйвера взаємодії з тією СКБД, під якою вона розгорнута;
- її тип (MySQL, MS SQL, Oracle тощо);
- її назва;
- адреса сервера баз даних;

ім'я та пароль користувача, від чийого імені буде здійснюватися доступ до бази даних ;

• діалект Hibernate, який вказує цій бібліотеці, з яким саме типом бази даних треба працювати;

• клас, що містить JDBC-драйвер для роботи з потрібною СКБД;

• повну адресу бази даних для доступу за протоколом JDBC.

**2.** Створити клас, який в залежності від контексту спрямовуватиме запити щодо обробки даних до того чи іншого джерела даних .

3. Створити на базі цього класу джерело даних, з яким буде працювати система.

**4.** Створити для кожної з таблиць бази даних середовища Moodle, яким адресуватимуться запити, відповідні Java-класи, екземпляри яких відображатимуть окремі записи в цих таблицях, та hbm.xml-файли відображення.

5. Змінити конфігурацію Java-бобу «aasSessionFactory», доповнивши його атрибут «mappingResources» указниками на створені на попередньому кроці файли відображення.

Послідовність дій зберігається незалежно від конкретного налаштування бази даних, роботу з якою спід налагодити, що робить можливим її автоматизацію та підтверджує гнучкість і модульність системи.

330

Розширення інтерфейсу . Другий крок інтеграції: доповненні користувацьких інтерфейсів функціями, що працюють з новою базою даних Це робиться таким чином:

1. Створюються hbm.xml-файли відображення для погрібних па\ таблиць нової бази даних.

2. Створюються Javanoiacn, атрибути яких відповідають стовпчикам відповідних таблиць , а методи — функціям їх обробки.

3. До xml-файлу, що відповідає за користувацький інтерфейс потрібного нам АРМ, дописуються потрібні нам пункти меню.

4. Створюються файли-обробники цього пункту меню, а саме:

*• <назва пункту>.html* — HTML-код сторінки, яка завантажується при натисканні на пункт меню;

*• <назва nyнкmy>.java* — java-код класу та його методів, що відповідають за роботу елементів веб-сторінки;

*• <назва nyHKtny>.page* — xml-документ, що містить специфікацію веб-сторінки із зазначенням того, які її елементи якими саме атрибутами і методами вищевказаного Java-класу обробляються; потрібний для обробки сторінки каркасом Tapestry;

*• <назва пункту>.properties* — xml-документ, в якому зберігаються властивості елементів сторінки, зокрема пов'язані з ними рядки тексту в форматі Юнікод;

*• <назва пункту>.script* — містить тексти використовуваних на сторінці скриптів.

**Додаткові можливості.** Відкритість коду середовища Moodle зробило можливим зустрічне розширення його функцій для кращої взаємодії з системою MAM S та полегшення роботи її користувачів. Зокрема, було додано механізм забезпечення взаємовиключного доступу викладача (через Moodle) і методиста факультету (через MAMS) до підсумкових оцінок студентів в процесі автоматизованого заповнення заліково-іспитових віломостей. Для цього до бази даних Moodle додано таблицю активних задач, куди заносяться дані про те, які курси в даний момент оцінюються викладачами. Якщо курсу, для якого методист хоче згенерувати відомість, в цій таблиці нема, з ним можна працювати далі. Якщо ж він зараз оцінюється, на екрані з'явиться відповідне повідомлення.

**Висновки.** В роботі описано програмну систему підтримки електронної освіти для вищого навчального закладу, створену шляхом зв'язування незалежних і створених окремо одна від одної АСУНЗ та СКНК в єдине середовище. Система є модульною та легко розширюваною, а також має вбудований координаційний механізм, завдяки чому може вважатися важливим кроком на шляху до створення повноцінного «Електронного університета».

## **Література**

І Гломозда Д. К. Прототип колаборативної системи дистанційної освіти для вищого навчального закладу / Д. *К.* Гломозда // Шоста Міжнародна

331

конференція «Теоретичні та прикладні аспекти побудови програмних систем» (TAAPSD'2009), 8-Ю грудня 2009 p.: тези доті. - Київ (Україна), 2009. - С. 213-217.

2. Гломозда Д. К. Координація взаємодії користувачів у колаборативній системі дистанційної освіти ВНЗ / Д. К. Гломозда // Наукові записки. Т. 99: Комп'ютерні науки / Національний університет «Києво-Могилянська Академія». - К., 2009. - С 93-97.

3. Гломозда Д. К. Про один підхід до організації взаємодії між автоматизованою системою управління навчальним закладом та системою керування навчанням / Д. К. Гломозда // Наукові записки. Т. 112: Комп'ютерні науки / Національний університет «Києво-Могилянська Академія». - К., 2010. - С. 30-33.

4. Глибовець М. М. Розробка системи управління навчального закладу на прикладі НаУКМ А / М. М. Глибовець, С. А. Іващенко, О. О. Крусь // Наукові праці: науково методичний журнал. - Серія «Комп'ютерні науки», Т. 57, Вип. 44. - Миколаїв: Вид-во МДГ У їм. Петра Могили, 2006. - С. 214-219.

5. Cole J. Using Moodle / J. Cole, H. Foster. - 2nd Edition. - Sebastopol, CA.: O'Reilly Media, Inc., 2008. - 266 p.

6. Fowler M. Inversion of Control Containers and the Dependency Injection Pattern / M. Fowler. 2004. Режим доступу: [http://martinfowler.com/articles/injection.htmI.](http://martinfowler.com/articles/injection.htmI)

# **ДИСТАНЦІЙН І ТЕХНОЛОГІ Ї НАВЧАНН Я У ПРОФЕСІЙНОМУ РОЗВИТК У ЛЮДСЬКИ Х РЕСУРСІ В ПОДАТКОВО Ї СЛУЖБ И**

### **Журавський В.Л.**

*Національний університет державної податкової служби України, м. Ірпінь* 

**Анотація:** в доповіді висвітлено досвід та перспективи використання дистанційних технологій навчання в професійному розвитку людських ресурсів податкової служби.

**Abstract:** this report highlights the experiences and perspectives of e-learning technologies in the professional development of human resources tax service.

В сучасних умовах України в діяльності державних податкових органів все більшу роль відіграє людський фактор. Люди стають ключовим ресурсом організації. Тому управління людськими ресурсами є важливим напрямом діяльності будь-якої організації. Специфіка людських ресурсів полягає в тому. що люди здатні до постійного вдосконалення та розвитку, і саме це с найбільш важливим джерелом для підвищення ефективності функціонування організації. Так. 85% опитаних японських менеджерів на перше місце в своїх завданнях поставили розвиток людських ресурсів в гой час, як впровадження нових технології зайняло 45%, а просування продукції на нові ринки 20%